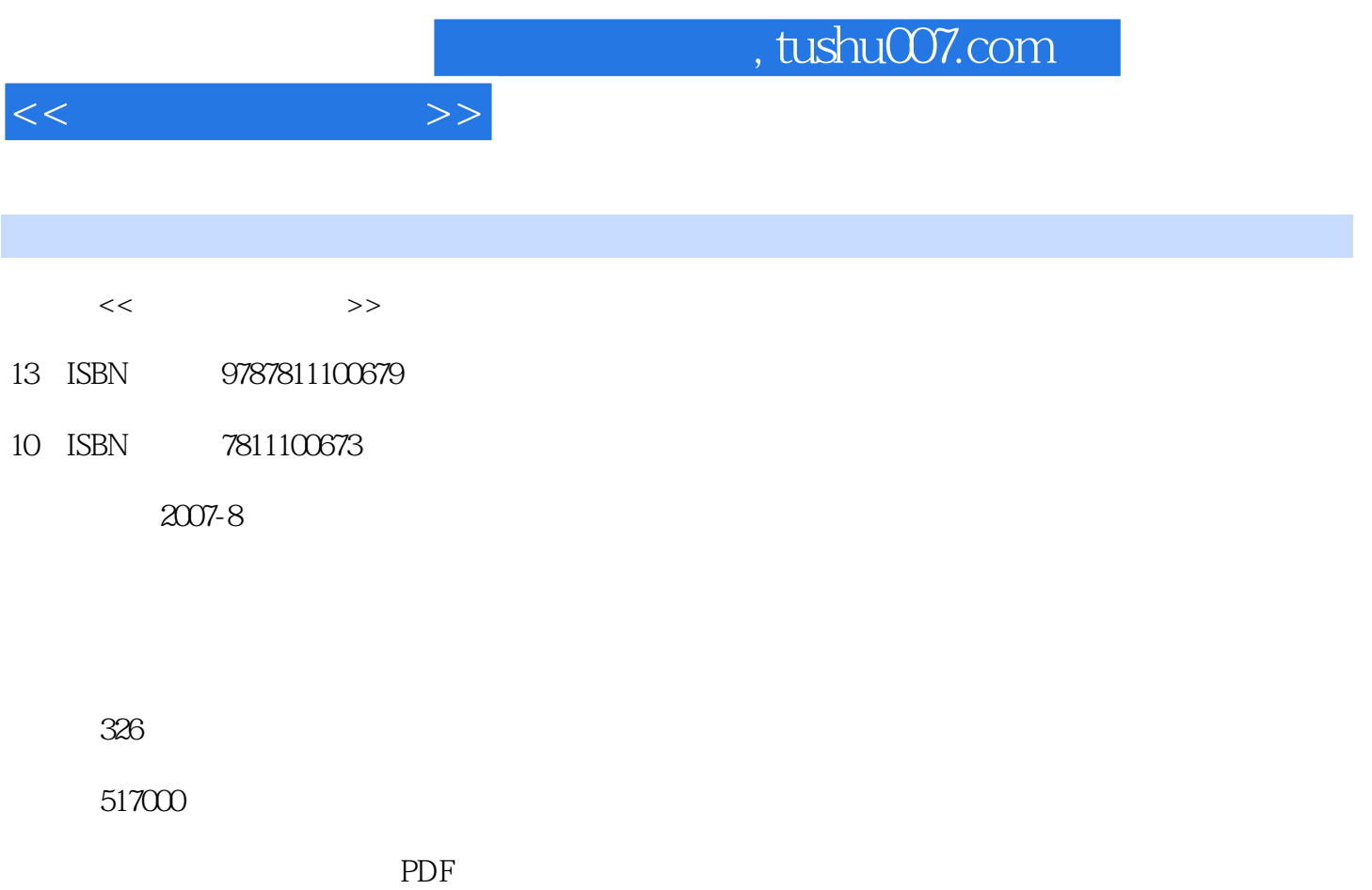

http://www.tushu007.com

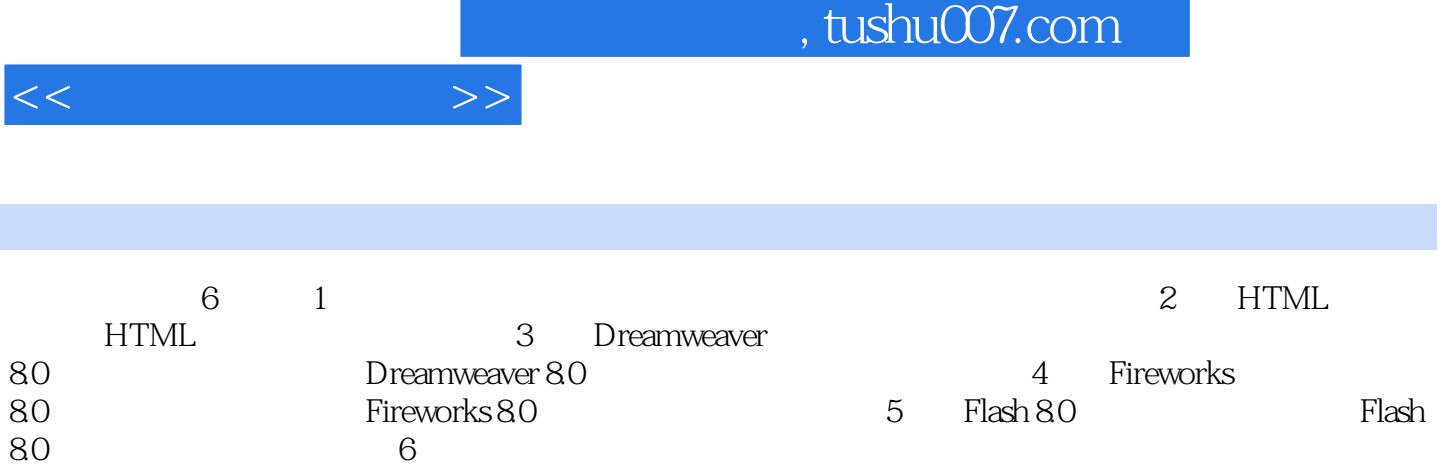

, tushu007.com

 $<<$ 

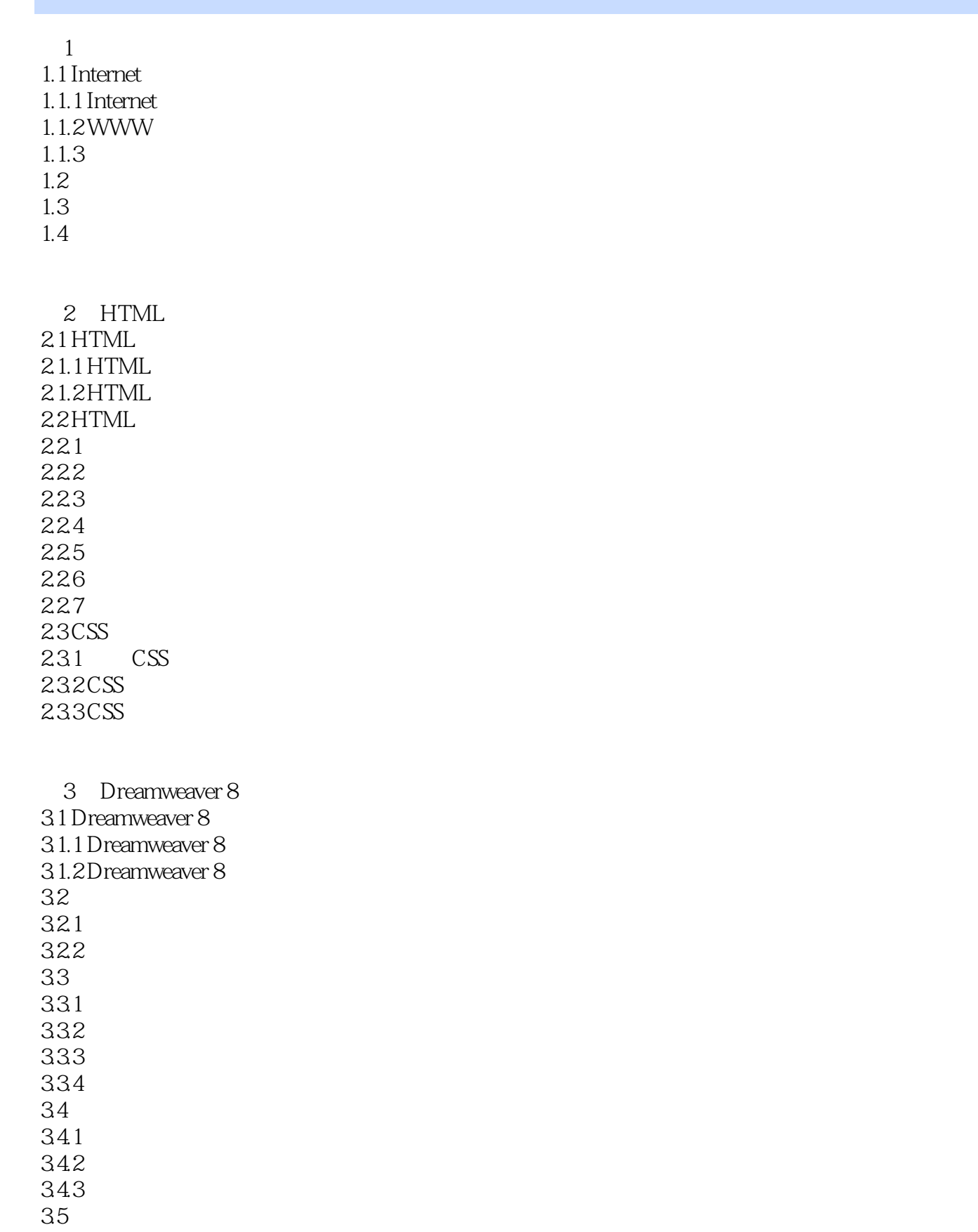

, tushu007.com

 $<<$ 

 $35.1$ 35.2 35.3 35.4 36CSS 37 38 4 Firewoks 8.0 4.1 Fireworks 8.0 4.1.1 Fireworks 4.1.2 Fireworks 8.0 42 421 422 43 431 432 433

44 4.4.1 442 443  $45$ GIF 45.1 GIF 45.2 46 461 462 463 4.7  $4.7.1$ 

47.2 4.7.3

5 Flash 8.0  $5.1$  Flash  $80$ 5.1.1 Flash 8.0 5.1.2 Flash 80  $51.3$  $5.1.4$  $5.1.5$  $5.2$  Flash  $80$  $521$  Flash 80 5.2.2 Flash 8.0

 $,$  tushu007.com

 $<<$ 

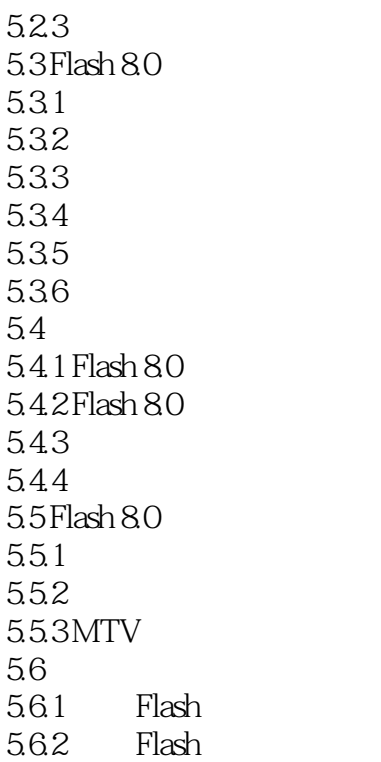

第6章 网页制作实例 6.1  $61.1$ <br>61.2 CI  $61.2$ 6.1.3 6.1.4  $61.5$ 6.1.6 6.1.7 6.1.8 6.2 621 6.2.2 63 631 632 633 64 641 642

HTML40

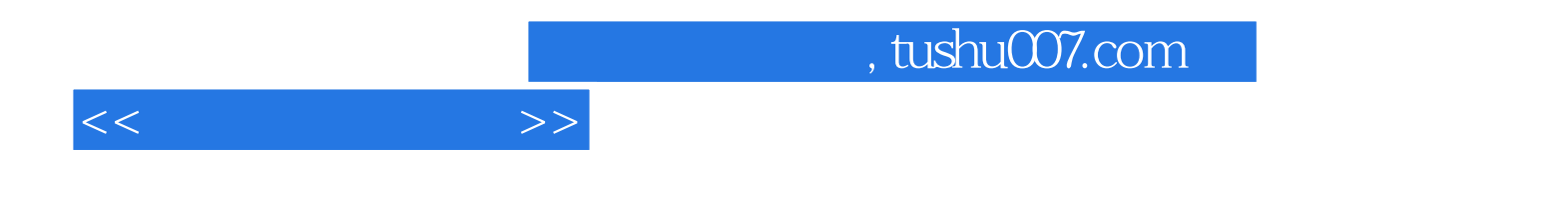

本站所提供下载的PDF图书仅提供预览和简介,请支持正版图书。

更多资源请访问:http://www.tushu007.com